## **exported resources cheat sheet**

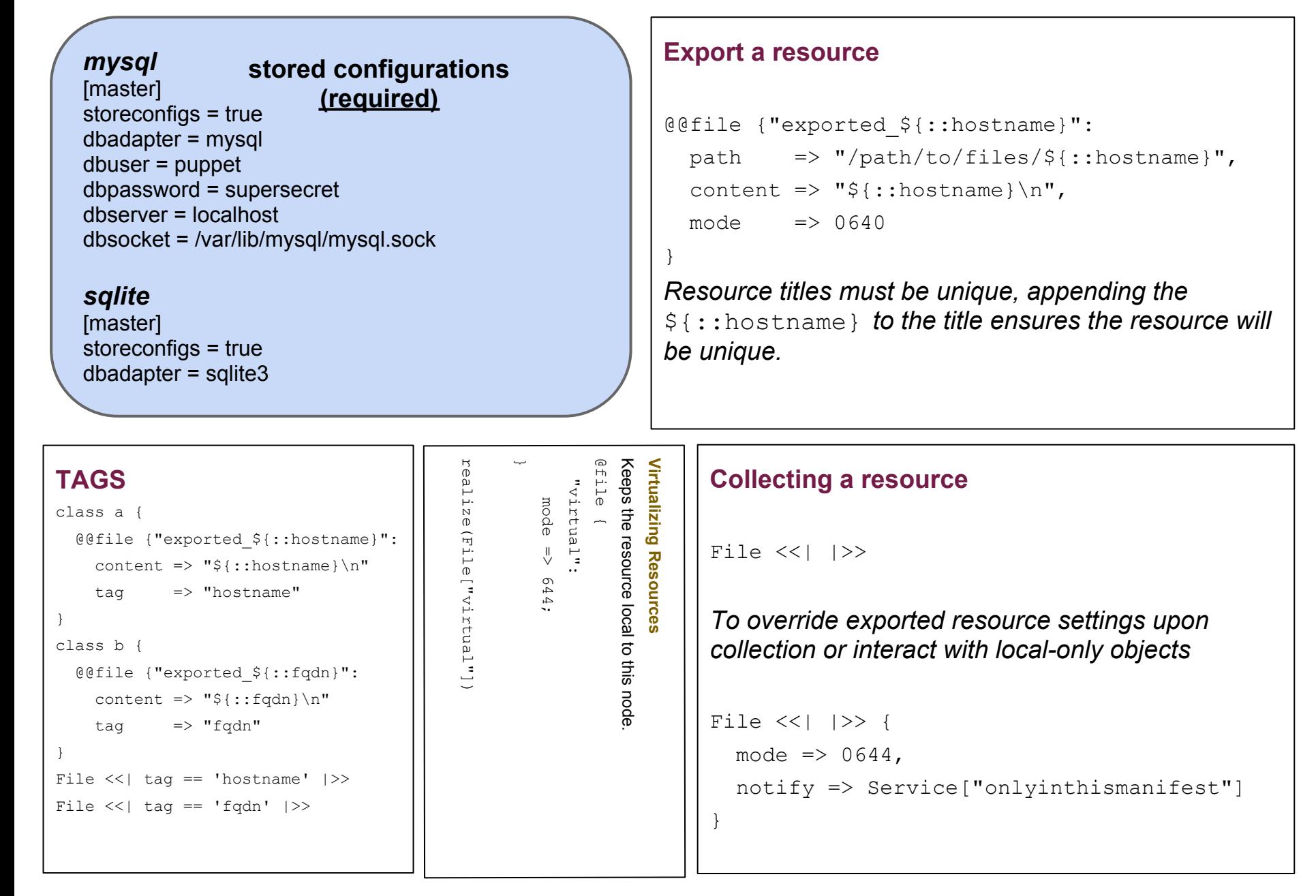